# estpassportQ&A

## One year free update

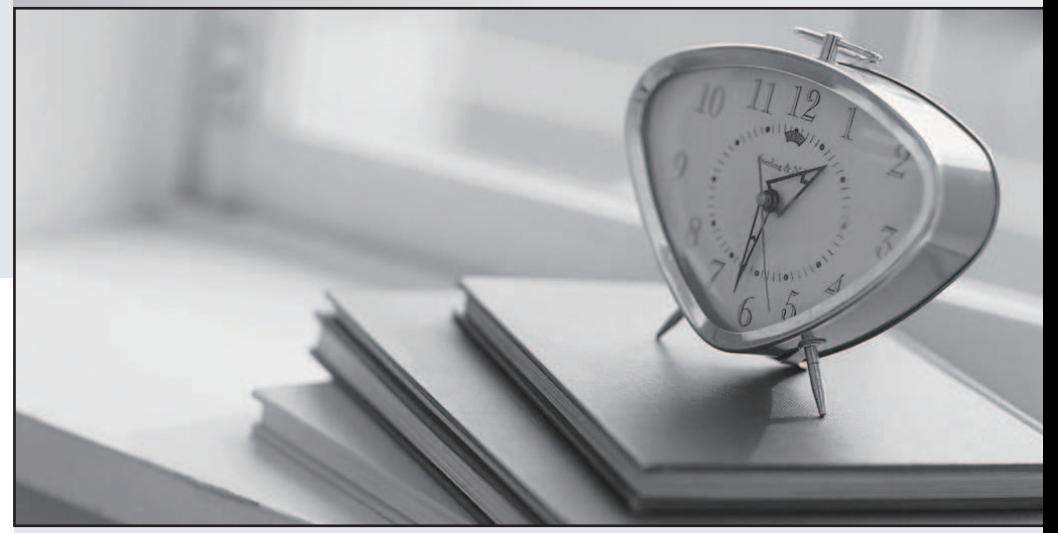

#### Higher Quality

#### Better Service!

Http://www.testpassport.eu

# **Exam** : **LOT-722**

# Title : IBM Lotus Notes Domino 7 Managing Servers

## **Version** : DEMO

1 .Which task performs the operation of obtaining diagnostic data after server and client crashes?

- A. Fault Analyzer
- B. Automatic Diagnostic Collection
- C. Event Handler Notification
- D. Fault Recovery

Answer: B

2 .John wants to know which policy settings are effective for certain users and groups within his organization. In which one of the following would he find this information?

- A. The policy synopsis
- B. The Policy Report database
- C. The Policy Settings document
- D. The Policy Overview database

Answer: A

3 .As the administrator you are able to update workstation ECL's automatically by changes made to the Administration ECL. You would like to change the settings for each individual person and what access they have to run certain types of actions on their machine. To accomplish this, you must perform which of the following?

- A. Place <UserName> in the Administration ECL with the new rights
- B. Enter each individual user name in the Administration ECL with the new rights
- C. Place <ECLOwner> in the Administration ECL with the new rights
- D. Enter -All Users- in the Administration ECL with the new rights

Answer: C

4 .Kathy, the Domino administrator, has created a new message disclaimer in a policy and wishes to push that to the clients. What command can Kathy utilize to force the process?

- A. tell server processnmdisclaim
- B. telladminp process mailpolicy
- C. telladminp process disclaimer
- D. tell server process disclaimer

Answer: B

- 5 .Custom password policies will support which of the following with Notes id files?
- A. Ids protected with Smartcards
- B. Forcing unique characters
- C. Ids protected with multiple passwords
- D. Random password generation

Answer: B

6 .Which of the following Notes client tasks automates the deployment of policies to the users?

- A. nplcyupd
- B. ndyncfg
- C. ncfaclient

D. nupdate Answer: B

7 .By entering the server console command "show schedule -DDM", what result is displayed?

A. Agents scheduled to run next

B. Probes scheduled to run next

C. Programs scheduled to run

D. The next scheduled replication time and the replication type

Answer: B

8 .An Internet cross-certificate, that can be used by only the person to whom it is issued, gets stored in which location?

A. In the person document of the user in the Domino Directory

B. In the certlog.nsf on the user's home server

C. In a Certificate document in the user's Personal Address Book

D. In an Internet Certificate document in the user's home server certdoc nsf

Answer: C

9 .Brittany, an end user, has set certain open documents to open when she relaunches the Notes client by using the menu item File-Save Window State. Where is this information stored?

A. The LastState folder within More Bookmarks on the local machine

B. The AutoOpen folder within Bookmarks on the local machine

C. In the notes.ini on the local machine as the variableLastWindowsState=xxx where xxx is the unique id for each window

D. In the database autosave xx.nsf on the local machine where xx is the user initials Answer: A

10.Cherelle, the Domino administrator, is launching Server Health Monitoring for the first time. What tasks are monitored by default for each server?

A. HTTP, SMTP,Adminp and the Amgr

B. No tasks until the administrator configures the monitoring for each server

C. All tasks currently running when the Server Health Monitor is first launched

D. The core server task, HTTP, SMTP andAdminp

Answer: C

11 .Which of the following is the name of the process in which you periodically force the update of new public and private keys stored in server id files?

- A. Key update
- B. Appliedkeyfile
- C. Forced recertification
- D. Key rollover

Answer: D

12 .What is the recommended number of Recovery Authorities for a certifier?

- A. More than one
- B. This option is not configurable
- C. One
- D. None
- Answer: A

13 .Which of the following Notes client tasks automates the deployment of policies to the users?

- A. nupdate
- B. ndyncfg
- C. nplcyupd
- D. ncfgclient
- Answer: B

14 .Xavier has recently created a security policy that forces the user to change their Notes password the first time they use the client. However, existing users are not being forced to do so. What is the cause of this?

- A. The policy does not have a forced password length
- B. The user has logged in from the web via HTTP first

C. The user has already changed their Notes password

D. The policy was not assigned during registration

Answer: D

15 .The condensed Directory Catalog is created from which template?

- A. catalog.ntf
- B. dircat5.ntf
- C. dircat.ntf
- D. dircat7.ntf

Answer: B

16 .The default period for a user rename request to remain active is how many days?

- A. 30 days
- B. 60 days
- C. 14 days
- D. 21 days
- Answer: D

17 .What step is required before creating a resources document?

- A. A mail document
- B. A mail-in database for the resources
- C. A site document
- D. A hub server running theRnRMgr task

Answer: C

18 .Which of the following is required when setting up transactional logging on a server?

A. Add TRANS\_LOG=1 to the server's NOTES.INI file.

- B. Create a Transactional Logging document in the Directory Catalog.
- C. Modify the NOTES.INI log settings to read LOG=LOG.NSF, TRANSLOG.NSF
- D. Enable Transactional Logging in the server document.

Answer: D

19 .Troy, a Notes user, wishes to close all the open tabs on his workspace before exiting the client. Which of the following is the step he will take to perform this?

- A. Action Windows Close All
- B. View All Close Current Open Windows
- C. File Close Open Windows
- D. File Close All Open Window Tabs

Answer: D

20 .DaJuan, the Domino administrator, has made changes to the TCPIP port setting on the server to enable encryption. What server console command must he run to have the changes take effect immediately?

- A. Port TCPIP -reset
- B. Encrypt port TCPIP
- C. Port TCPIP -encrypt
- D. Restart port TCPIP

Answer: D